КЪЭБЭРДЕЙ - БАЛЬКЪЭР РЕСПУБЛИКЭМ ШЭДЖЭМ МУНИЦИПАЛЬНЭ КУЕЙМ ИЛЬБАЖЬЭ ШЭДЖЭМ КЪУАЖЭМ ДЭТ КУРЫТ ШІЭНЫГЪЭ **ШРАГЪЭГЪУЭТ** СПІЛІІКТИ СНОЕСІЯ ЄНАГАПІМПИНУ «КУРЫТ ШІЭНЫГЬЭ ШРАГЬЭГЬУЭТ ЭДЖАШЭ»

КЪАБАРТЫ - МАЛКЪАР РЕСПУБЛИКАНЫ ЧЕГЕМ МУНИЦИПАЛ РАЙОНУНУ «ТЕБЕН ЧЕГЕМ ЭЛНИ БИТЕУЛЮ БИЛИМ БЕРГЕН ОРТА ШКОЛУ» ДЕГЕН МУНИЦИПАЛ БИТЕУЛЮ БИЛИМ БЕРГЕН КАЗНА **УЧРЕЖЛЕНИЯСЫ** 

#### МУНИЦИПАЛЬНОЕ КАЗЕННОЕ ОБЩЕОБРАЗОВАТЕЛЬНОЕ УЧРЕЖДЕНИЕ «СРЕДНЯЯ ОБЩЕОБРАЗОВАТЕЛЬНАЯ ШКОЛА»С.П.НИЖНИЙ ЧЕГЕМ ЧЕГЕМСКОГО МУНИЦИПАЛЬНОГО РАЙОНА КАБАРЛИНО - БАЛКАРСКОЙ РЕСПУБЛИКИ

361406 КБР, Чегемский район, с.п. Нижний Чегем, ул. Кулиева, 84 тел. 8(866)-30-79-0-51 ОКПО 34628744 ОГРН 1020700687754 ИНН/КПП 0708004387/070801001

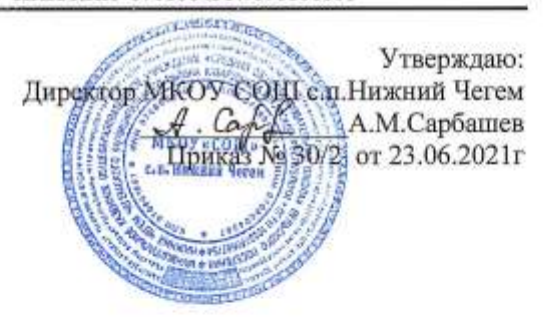

#### Дополнительная общеобразовательная общеразвивающая программа «Студия компьютерного моделирования»

Составитель: п.д.о. А.Б. Узденова

Направленность: техническая Возрастная категория: 8-12 лет Срок реализации: 1 год

> Рассмотрено на заседании педагогического совета протокол №7 от 22.06.2021г

с.п.Нижний Чегем  $2021r$ 

#### **Пояснительная записка**

*1.1. Направленность программы.* Программа разработана в соответствии с Федеральным законом от 29.12.2012 N 273-ФЗ (ред. от 29.07.2017) "Об образовании в Российской Федерации" (ст.3), а именно необходимостью создания условий для свободного развития личности обучающихся и воспитания взаимоуважения. Программа курса «**Студия компьютерного моделирования**» для учащихся 8-12 лет, направлена на развитие объёмного мышления и пространственного воображения, коммуникативных умений и навыков, обеспечивающих свободное владение различными компьютерными программами; готовности и способности к собственному составлению композиций; потребности в художественном самоусовершенствовании.

*1.2. Актуальность программы.* Реализация программы данного курса способствует приобретению обучающимися навыков работы в различных компьютерных программах, Настоящая программа учитывает многоуровневую структуру предмета «Компьютерная графика», который рассматривается как систематический курс, непрерывно развивающий знания школьников в области информатики и информационно – коммуникационных технологий.

*1.3. Цель программы.* Формирование готовности к информационно – учебной деятельности, выражающейся в их желании применять средства информационных и коммуникационных технологий в любом предмете для реализации учебных целей и саморазвития. Пропедевтика понятий базового курса школьной информатики

*1.4. Задачи программы.* Познакомить с основными понятиями компьютерного моделирования и проектирования; формировать навыки, необходимые для дальнейшей работы по предмету «Информатика»; способствовать формированию и развитию у учащихся разносторонних интересов, культуры мышления, смекалки и сообразительности; создать условия для учебно-исследовательской и проектной деятельности обучающихся, а также их самостоятельной работы на компьютере.

*1.5. Отличительные особенности программы.* Программа является первым модулем блока программ «Конструирование и моделирование», который предусматривает в дальнейшем обучение школьников 5-7 классов программированию, прототипированию и робототехнике (общее количество часов 222). Программа предусматривает сохранность контингента до 75% в течение 3-4 лет, при возможности привлечения детей на любом этапе, а также повторное обучение любому курсу.

*1.6. Адресат программы* Учащиеся 8-12 лет.

*1.7. Объём и срок освоения программы* Объём – 36 часов, срок освоения – 1 год.

*1.8. Форма обучения* Применяется очная форма обучения в соответствии с Законом № 273- ФЗ, гл.2, ст. 17, п. 2 [8] .

*1.9. Особенности организации образовательного процесса* Основу творческой группы в «Студии технического моделирования и конструирования» составляет постоянная группа учеников разного возраста. После выбора темы проекта учащиеся работают индивидуально, в парах или в группах, консультируясь с учителем по мере необходимости. Занятия строятся таким образом, что вновь прибывшие ученики или ученики, пропустившие несколько занятий, могут включиться в работу на любом этапе. Предусмотрены различные по сложности дифференцированные задания. В качестве основной формы организации учебных занятий используются теоретические и практические занятия с учащимися. Роль учителя состоит в организации деятельности студии, в постановке задачи, в объяснении нового материала и консультировании учащихся в процессе выполнения ими практической работы.

*1.10. Режим, периодичность и продолжительность занятий.* Режим работы соответствует требованиям СанПиН (2.4.4.3172-14 от 04.07.2014г. №41) [7]. Занятия проводятся 1 раз в неделю по 1 академическому часу с физкультминуткой, гимнастикой для глаз при работе на компьютере. Продолжительность занятий: 40 минут. В неделю – 1 часа, в год – 36 часов. 36 учебных недель с учётом каникул, праздничных дней.

## *1.11. Планируемые результаты:*

*a) Знания и умения.* Реализация программы данного курса способствует приобретению обучающимися навыков работы в различных компьютерных программах, Настоящая программа учитывает многоуровневую структуру предмета «Компьютерная графика», который рассматривается как систематический курс, непрерывно развивающий знания школьников в области информатики и информационно – коммуникационных технологий.

*b) Компетенции и личностные качества.* Формировать научный взгляд на область информационных процессов в живой природе, обществе, технике как одну из важнейших областей современной действительности, способность увязать учебное содержание с собственным жизненным опытом и личными смыслами, понять значимость подготовки в области информатики и ИКТ в условиях развития информационного общества, способность к избирательному отношению к получаемой информации за счет умений ее анализа и критичного оценивания; способность и готовность к принятию ценностей здорового образа жизни за счет знания основных гигиенических, эргономических и технических условий безопасной эксплуатации средств ИКТ.

*c) Личностные результаты:*

Развивать широкие познавательные интересы, инициатива и любознательность, мотивы познания и творчества; готовность и способность учащихся к саморазвитию и реализации творческого потенциала в духовной и предметно-продуктивной деятельности за счет развития их образного, алгоритмического и логического мышления, к повышению своего образовательного уровня и продолжению обучения с использованием средств и методов информатики и ИКТ;

• прививать интерес к информатике и ИКТ, стремление использовать полученные знания в процессе обучения другим предметам и в жизни, готовность к самостоятельным поступкам и действиям, принятию ответственности за их результаты; готовность к осуществлению индивидуальной и коллективной информационной деятельности.

*d) Метапредметные результаты -* формирование следующих универсальных учебных действий (УУД). *Регулятивные УУД:* 

Определять и формулировать цель деятельности с помощью учителя.

Проговаривать последовательность действий.

Учиться высказывать своё предположение на основе работы с моделями.

Учиться работать по предложенному учителем плану.

Учиться отличать верно выполненное задание от неверного.

Учиться совместно с учителем и другими учениками давать эмоциональную оценку деятельности товарищей.

*Познавательные УУД:*

Ориентироваться в своей системе знаний: отличать новое от уже известного с помощью учителя.

Добывать новые знания: находить ответы на вопросы, используя свой жизненный опыт и информацию, полученную от учителя.

Перерабатывать полученную информацию: делать выводы в результате совместной работы всего класса.

• Преобразовывать информацию из одной формы в другую: составлять модели по предметной картинке или по памяти.

Коммуникативные УУД:

•Донести свою позицию до других: оформлять свою мысль в устной и письменной речи (на уровне одного предложения или небольшого текста).

•Слушать и понимать речь других.

•Совместно договариваться о правилах общения и поведения в школе и следовать им.

• Учиться выполнять различные роли в группе (лидера, исполнителя, критика

### Предметные результаты:

• Формировать умение пользования стандартным графическим интерфейсом компьютера, овладения основными умениями информационно-логического характера: анализ объектов и ситуаций, синтез как составление целого из частей и самостоятельное достраивание недостающих компонентов, умение самостоятельно составлять композиции, умение начинать и завершать работу с любым графическим приложением, умение организовывать выдачу результата на экран и на печатающее устройство, умение работать в различных программах, поэтапно создавать геометрические объекты, используя инструменты пакета компьютерной графики, обмениваться графическими изображениями между различными пакетами компьютерной графики;

• Развивать стремление к овладению компетенциями: ценностно-смысловой, деятельностной, информационно-коммуникативной, межкультурной, учебнопознавательной, к использованию основных приемов и методов работы в графических пакетах для получения эффективного результата при решении конкретных учебных задач; • Прививать интерес к изучению новых видов компьютерной графики и особенностей их применения, основных инструментов компьютерной графики, законов создания цветовых моделей, способы создания анимации и представления итогов своей работы в виде электронных презентаций.

1.12. Формы аттестации. Текущий контроль осуществляется периодически согласно учебному плану: выполнение открыток к праздникам, организация выставок, участие в фестивалях и конкурсах (представление выполненной работы)

1.13. Формы отслеживания и фиксаиии образовательных результатов. Учитель регистрирует выполнение учащимися творческих практических работ. При наличии качественно выполненной, законченной работы выдаётся сертификат, диплом или грамота, которые фиксируются в Цифровом портфолио ИСКО.

*1.14. Формы предъявления и демонстрации образовательных результатов.* Итоговый контроль осуществляется в форме защиты разработанных проектов. По итогам года проводится конференция, фестиваль. В качестве итоговой работы может быть представлена как групповая, так и индивидуальная работа.

*1.15. Материально-техническое обеспечение.* Помещение – классная комната, оборудованная под мастерскую для компьютерного моделирования, проектирования, прототипирования и робототехники: 11 компьютеров, локальная сеть с выходом в интернет; 1 компьютер, подключенный к 3-D принтеру; программное обеспечение для черчения на 11 компьютерах и для прототипирования на 1 компьютере; учебные места для лекционных занятий.

*1.16. Информационное обеспечение.* Телевизор, подключенный к учительскому компьютеру для вывода информации на аудиторию, сеть интернет по периметру на 11компьютеров, принтер для печати методического материала.

| $\mathcal{N}\!\!\mathit{\varrho}$ | Название раздела, темы                                                              | Всего часов             |               |                  | $\Phi$ ормы                                               |
|-----------------------------------|-------------------------------------------------------------------------------------|-------------------------|---------------|------------------|-----------------------------------------------------------|
| n/n                               |                                                                                     | <b>Всего</b>            | <b>Теория</b> | Практика         | аттестации,<br>контроля                                   |
|                                   |                                                                                     | Введение (1час)         |               |                  |                                                           |
| 1.                                | Техника<br>безопасности<br>при<br>работе<br>$\mathbf c$<br>компьютерной<br>техникой | 1                       |               | $\boldsymbol{0}$ | Устный<br>опрос                                           |
|                                   | Создание модульных открыток (14 часов)                                              |                         |               |                  |                                                           |
| 3.                                | Создание векторных<br>рисунков из кривых и<br>геометрических примитивов.            | 6                       | 2             | 4                | Выполнение<br>графических<br>работ<br>$\bf{B}$            |
| 4.                                | Работа с мультимедийным<br>конструктором                                            | $\overline{\mathbf{4}}$ | 1             | 3                | программе<br><b>MS</b><br>Word,                           |
| 5.                                | Редактирование объекта.                                                             | 3                       | $\mathbf{0}$  | $\overline{2}$   | Paint и<br>КОМПАС 3-<br>D                                 |
| 6.                                | Печать открытки                                                                     | $\mathbf{1}$            | $\bf{0}$      | $\mathbf{1}$     | Защита<br>мини-<br>проекта(про<br>межуточный<br>контроль) |

**2. Учебный план**

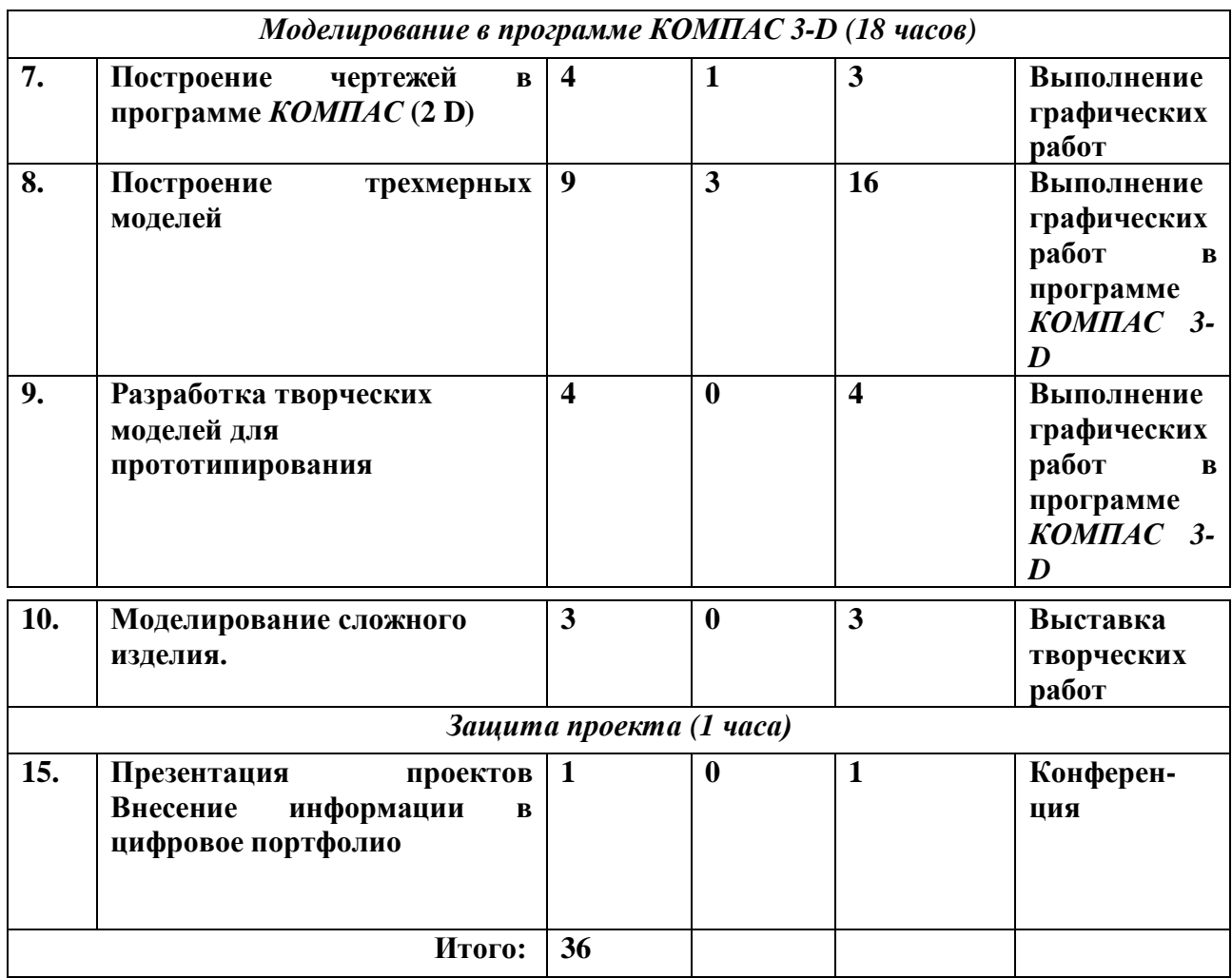

#### *Содержание изучаемого курса*

1. Введение (1 ч.)

Содержание предмета. Организация труда и оборудование рабочего места. Правила безопасности труда. Выполнение комплексных проектов.

Ознакомление с основными разделами программы обучения. Демонстрация проектных изделий, изготовленных учащимися 4 класса в предшествующие годы. Распределение общественных обязанностей между учащимися.

2. Создание модульных открыток (14 ч.)

Дисциплина подразделяется на разделы, каждый из которых рассматривает определенную составляющую компьютерной графики. Так, в данном разделе дается понятие отображения графического объекта в компьютерной графике, их классификация, преобразование и проецирование объектов. Раздел знакомит учащихся с программными средствами компьютерной графики, их классификацией. А также с более подробным рассмотрением видов компьютерной графики: двумерная (растровая, векторная), трехмерная, презентационная.

В различных программах составляем модули – рисунки, которые можно использовать в различных вариантах, меняя их цвет, размер, форму (шире -уже, выше - ниже).

Итоговая работа: предусматривается создание из одних и тех же модулей нескольких вариантов открыток к Новому Году.

3. Основы моделирования в среде КОМПАС 3-D (20 ч.)

Раздел посвящен изучению базовых алгоритмов программы КОМПАС 3-D: алгоритмы вывода прямой линии, кривой Безье, фигур и закрашивания.

Раздел 1- отображение графического объекта в компьютерной графике

Понятие и отображение геометрического объекта. Виды проекций и поверхностей. Инструментарий графического компьютерного моделирования Инструментарий графического компьютерного моделирования Интерфейс САПР Компас 3D

- Графические примитивы, инструменты измерения и привязки, системы координат.
- Деление отрезка на равные части.
- Построение перпендикуляра к линии.
- Построение и деление углов на равные части.
- Определение центра дуги окружности.
- Построение касательной к окружности.
- Деление окружности на равные части
- Скругление углов.
- Сопряжение прямых линий с дугами.

Раздел 2 - программные средства компьютерной графики

Программное обеспечение компьютерной графики. Проектирование и разработка программных средств компьютерной графики.

Раздел 3 - базовые алгоритмы.

Алгоритмы ввода вывода линий. Кривая Безье. Алгоритмы вывода фигур. Стили линии и заполнения.

Раздел 4 - методы и алгоритмы трехмерной графики

Завершается изучение дисциплины изучением методов и алгоритмов трехмерной графики, к которым относят: модели описания поверхностей, трехмерное моделирование, наложение текстур, управление освещением.

# *2. Защита проектов (1 ч.)*

Итоговая работа: презентация собственной модели, выполненной с применением изученных правил построения детали. Примерные задания: интерьер комнаты, звездолёт, робот, посуда, детские игрушки.

# **4. Методическое обеспечение дополнительной образовательной программы**

4.1. Методы обучения

Методы обучения: словесный, наглядный, практический, объяснительноиллюстративный, проектный.

Методы воспитания: упражнение, стимулирование, мотивация.

4.2. Формы организации образовательного процесса. Категории

обучающихся Индивидуальная, работа в парах. Программа дифференцированная, рассчитанная на детей, работающих с разной скоростью, адаптирована для детей с ОВЗ.

4.3. Формы организации учебного занятия

Объяснение материала, организация выставки работ, участие в конференции, защита проектов, практическое занятие, творческая мастерская, участие в фестивалях и семинарах.

4.4. Педагогические технологии

a) Системы развивающего обучения с направленностью на развитие творческих качеств личности

b) Компьютерные технологии

c) Технология личностно-ориентированного развивающего обучения

d) Технология проектной деятельности

e) Объяснительно-иллюстративные технологии.

4.5. Алгоритм учебного занятия

Организационный момент. Целеполагание. Мотивация. Актуализация комплекса знаний и способов деятельности. Самостоятельное применение знаний (упражнений) в сходных и новых ситуациях. Самоконтроль и контроль. Коррекция. Рефлексия.

4.6. Дидактические материалы

Раздаточные материалы, инструкционные и технологические карты, образцы работ.

# **5. Список литературы и интернет - ресурсов**

1. Концепция развития дополнительного образования детей (утверждена распоряжением Правительства РФ от 04.09.2014 № 1726-р).

2. Методические рекомендации по проектированию дополнительных общеразвивающих программ (включая разноуровневые программы) (Приложение к письму Департамента государственной политики в сфере воспитания детей и молодежи Министерства образования и науки РФ от 18.11.2015 № 09-3242).

3. Об учете результатов внеучебных достижений обучающихся (Приказ Министерства образования Московской области от 27.11.2009 № 2499).

4. О внеурочной деятельности и реализации дополнительных общеобразовательных программ (Приложение к письму Департамента государственной политики в сфере воспитания детей и молодежи Министерства образования и науки РФ от 14.12.2015 № 09-3564).

5. Порядок организации и осуществления образовательной деятельности по

дополнительным общеобразовательным программам (утвержден приказом Министерства образования и науки РФ от 29.08.2013 № 1008).

6. Примерные требования к программам дополнительного образования детей (Приложение к письму Департамента молодёжной политики, воспитания и социальной поддержки детей Министерства образования и науки РФ от 11.12.2006 №06-1844).

7. Санитарно-эпидемиологические требования к устройству, содержанию и организации режима работы образовательных организаций дополнительного образования детей (утверждено постановлением Главного государственного санитарного врача РФ от 04.07.2014 № 41).

8. Федеральный Закон «Об образовании в Российской Федерации» от 29.12.2012 № 273-ФЗ. Методическая литература, используемая педагогом

9. Волков И. П. Много ли в школе талантов? – М.: Знание, 1989. - 80 с.

10. Волков И. П. Цель одна – дорог много. Проектирование процессов обучения. Книга для учителя. Из опыта работы. – М.: Просвещение, 1990. – 139 с.

11. Поливанова К. Н. Проектная деятельность школьников: пособие для учителя. – 2-е изд. – М.: Просвещение, 2011. – 192 с.

12. Ставрова О. Б. Использование компьютеров в школьных проектах. – М.: Интелект- Центр. – 2006. – 96 с.

13. Ступницкая М.А. Новые педагогические технологии: учимся работать над проектами. – Ярославль: академия развития, 2008. – 256 с.

14.https://scibook.net/obrazovatelnyie-tehnologii-sovremennyie/114-sistemyi razvivayuschegoobucheniya-54372.html

15.https://pedtehno.ru/content/sistemy-razvivayushchego-obucheniya-

snapravlennostyu-narazvitie-tvorcheskih-kachest

16. https://mydocx.ru/2-105055.html

17. http://textarchive.ru/c-2038578.html

18. Баранова И. В. «КОМПАС-3D для школьников. Черчение и компьютерная графика. Учебное пособие для учащихся общеобразовательных учреждений». – М.: ДМК Пресс, 2009. – 272 с.

19. Копосов Денис Геннадьевич, Издательство: Бином. Лаборатория знаний, 2015.

20. Флеров А. В. Создание чертежей в КОМПАС-3D LT: Учебное пособие. —

СПб.: НИУ ИТМО, 2015. — 84 с.

- 21. https://autocad-lessons.ru/samouchitel-kompas-3d-v16/
- 22. https://zhannet.jimdo.com/портфолио/черчение/